## **Watermarking (marca d'água):**

1) Data hiding ou esteganografia. -

- Blind: Consegue extrair a mensagem sem a imagem original.
- Não-blind: Precisa da imagem original para extrair a mensagem escondida.

1.1) Inserir mensagem no LSB (Least significant bit). Só funciona em imagens nãocompactadas ou compactadas sem perdas.

O programa abaixo insere o arquivo texto *insere.cpp* dentro da imagem *lennag.tga* gravando o resultado como *marked.tga*.

Nota1: O programa não testa se *insere.cpp* cabe dentro de *lennag.tga*.

Nota2: O programa assume que no arquivo *insere.cpp* não aparece byte 0x00. Esse byte será usado para indicar o fim do arquivo.

```
//insere.cpp pos-2011? 
#include <proeikon> 
int main() 
{ IMGGRY a; le(a,"lennag.tga"); 
   for (int i=0; i<a.n(); i++) 
     // a(i) = a(i) & 0xfe; 
    a(i) = 2 * (a(i) / 2); // Aqui, todos os pixels de a sao pares. 
   // Nota: Este programa nao verifica se o arquivo cabe na imagem 
   FILE* arq=fopen("insere.cpp","r"); 
   int ch; int i=0; 
   while ((ch=fgetc(arq))!=EOF) { 
     for (int j=0; j<8; j++) { 
       //a(i)=a(i) | (ch & 1); 
      a(i) = a(i) + (ch * 2);ch = ch/2; i++) } 
   } 
   //O ultimo byte sera zero, pois LSB foi resetado 
  imp(a, "marked.tga");
  fclose(arq); 
} 
//insere.cpp pos-2014 
#include <cekeikon.h> 
int main() 
{ Mat_<GRY> a; le(a,"lennag.pgm"); 
   for (unsigned i=0; i<a.total(); i++) 
     // a(i) = a(i) & 0xfe; 
    a(i) = 2 * (a(i) / 2);
   // Aqui, todos os pixels de a sao pares. 
   // Nota: Este programa nao verifica se o arquivo cabe na imagem 
   FILE* arq=fopen("insere.cpp","r"); 
   int ch; int i=0; 
   while ((ch=fgetc(arq))!=EOF) { 
     for (int j=0; j<8; j++) { 
       //a(i)=a(i) | (ch & 1); 
     a(i) = a(i) + (ch % 2);ch = ch/2; i++) } 
 } 
   //O ultimo byte sera zero, pois LSB foi resetado 
   imp(a,"marked.pgm"); 
   fclose(arq); 
}
```
O programa abaixo extrai o arquivo-texto escondido na imagem *marked.tga* em *extrai.txt*.

```
//extrai.cpp pos-2011 
#include <proeikon> 
int main() 
{ IMGGRY a; le(a,"marked.tga"); 
  FILE* arq=fopen("extrai.txt","w");
   int i=0; 
   int ch; 
   do { 
     ch=0; 
     for (int j=0; j<8; j++) { 
     ch = ch/2;ch = ch + 128*(a(i)*2); //ch = ch >> 1; 
 //ch = ch | ((a(i) & 1) << 7); 
       i++; 
     } 
     if (ch!=0) fputc(ch,arq); 
   } while (ch!=0); 
   // Os bytes apos o arquivo serao todos zeros. 
   fclose(arq); 
} 
//extrai.cpp pos-2014 
#include <cekeikon.h> 
int main() 
{ Mat_<GRY> a; le(a,"marked.pgm"); 
  FILE* arq=fopen("extrai.txt","w"); 
   int i=0; 
   int ch; 
   do { 
     ch=0; 
     for (int j=0; j<8; j++) { 
      ch = ch/2;ch = ch + 128*(a(i)*2);
       //ch = ch >> 1; 
       //ch = ch | ((a(i) & 1) << 7); 
       i++; 
     } 
     if (ch!=0) fputc(ch,arq); 
   } while (ch!=0); 
   // Os bytes apos o arquivo serao todos zeros. 
   fclose(arq); 
}
```
O programa abaixo insere uma imagem binária nos bits menos significativos da Lenna.

```
// marca.cpp 
#include <proeikon> 
int main() 
{ IMGGRY a; le(a,"lennag.tga"); 
   IMGBIN b; le(b,"lps.bmp"); 
  IMGGRY c(a.nl(), a.nc();
  for (int i=0; i<c.n(); i++)
    c(i) = (a(i) & 0xfe) | b(i); imp(c,"marcado.tga"); 
} 
//extrai.cpp 
#include <proeikon> 
int main() 
{ IMGGRY d; le(d,"marcado.jpg"); 
   IMGBIN e(d.nl(),d.nc()); 
 for (int i=0; i < d.n(); i++)
    e(i) = d(i) & 1;
  imp(e,"extrai.bmp"); 
}
```
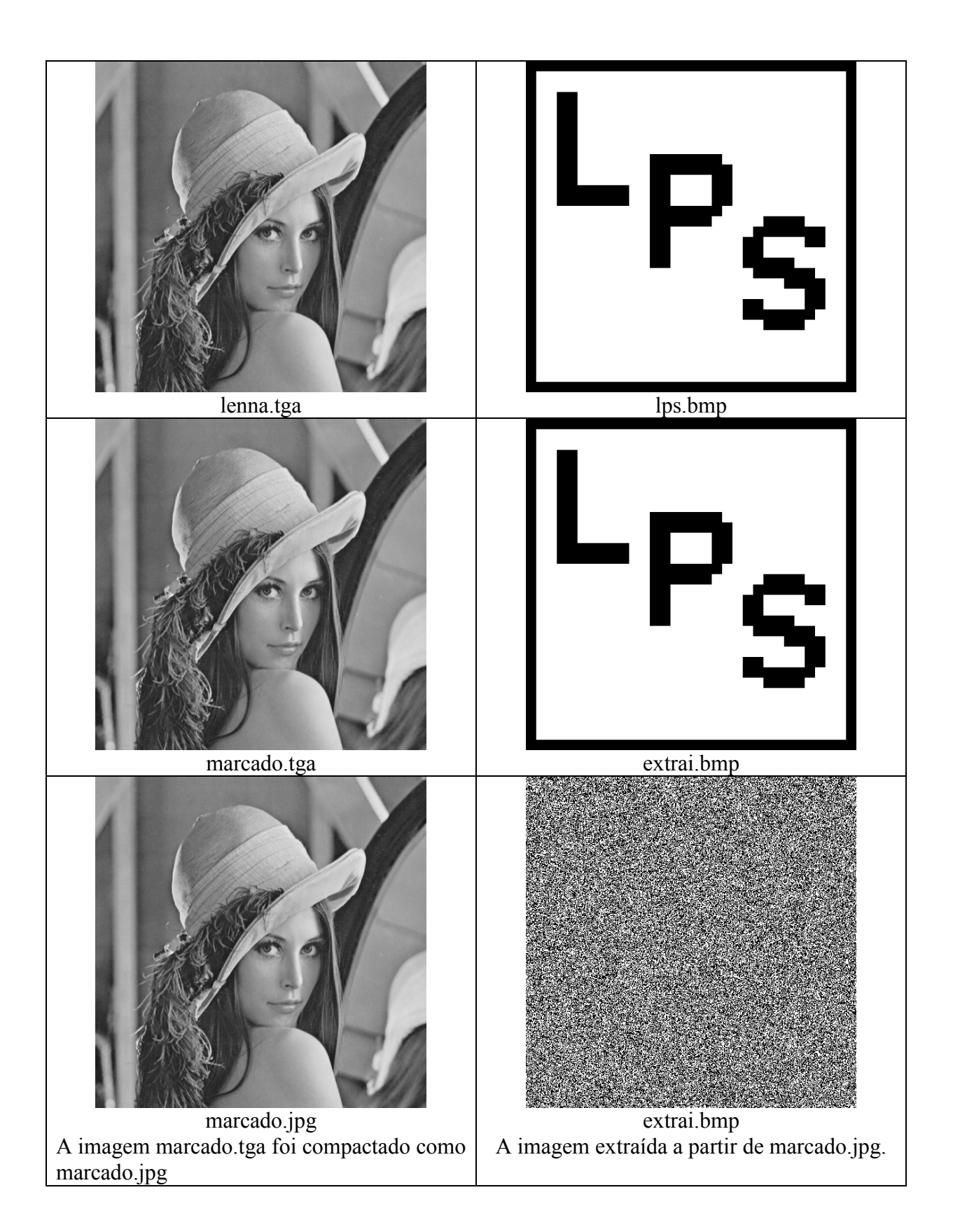

1.2) Inserir uma imagem nos 4 bits menos significativos de uma outra imagem.

```
#include <proeikon>
```

```
BYTE embaralha(BYTE b) 
{ int b8=(b >> 7) & 1; 
  int b7=(b \ge 6) & 1;
   int b6=(b >> 5) & 1; 
   int b5=(b >> 4) & 1; 
  int i = (b5 \ll 7) + (b6 \ll 6) + (b7 \ll 5) + (b8 \ll 4);
   return BYTE(i); 
} 
int main(int argc, char** argv) 
{ if (argc!=5) { 
     printf("Tangram: Esconde uma imagem colorida dentro de uma outra\n"); 
     printf("Tangram e ent-a.tga ent-b.tga tangram.tga\n"); 
     printf(" Esconde IMGCOR B dentro de IMGCOR A, gerando TANGRAM.TGA\n"); 
     printf("Tangram r tangram.tga sai-a.tga sai-b.tga\n"); 
     printf(" Recupera IMGCOR A e IMGCOR B escondidos em TANGRAM.TGA\n"); 
     erro("Erro: Numero de argumentos invalido"); 
   } 
   char modo=tolower(argv[1][0]); 
   if (modo!='e' && modo!='r') erro("Erro: Modo deve ser E ou R"); 
   if (modo=='e') { 
     IMGCOR a; le(a,argv[2]); 
     IMGCOR b; le(b,argv[3]); 
     for (int l=0; l<a.nl(); l++) 
       for (int c=0; c<a.nc(); c++) { 
        a(1,c).r() = (a(1,c).r() & 0xf0) + (embaralha(b(1,c).r()) >> 4);
         // OU a(l,c).r() = 16*(a(l,c).r()/16) + (b(l,c).r()/16); 
        a(1,c).g() = (a(1,c).g() & 0xf0) + (embaralha(b(1,c).g()) >> 4);a(1,c).b() = (a(1,c).b() \& 0xf0) + (embaralha(b(1,c).b()) \& 4); } 
     imp(a,argv[4]); 
   } else { 
     IMGCOR a; le(a,argv[2]); 
     IMGCOR b(a.nl(),a.nc()); 
     for (int l=0; l<a.nl(); l++) 
       for (int c=0; c<a.nc(); c++) { 
        b(1,c).r() = embaralha(a(l,c).r() << 4);
         // OU b(l,c).r() = 16*(a(l,c).r()%16); 
        b(1,c) .g() = embaralha(a(1,c) .g() << 4);b(1,c).b() = embaralha(a(l,c).b() << 4);
        a(1, c) \cdot r() = a(1, c) \cdot r() \& 0xf0; // OU a(l,c).r() = 16*(a(l,c).r()/16); 
        a(1, c) .g() = a(1, c) .g() \& 0xf0;a(1, c).b() = a(1, c).b() & 0xf0; } 
     imp(a,argv[3]); 
     imp(b,argv[4]); 
   } 
}
```
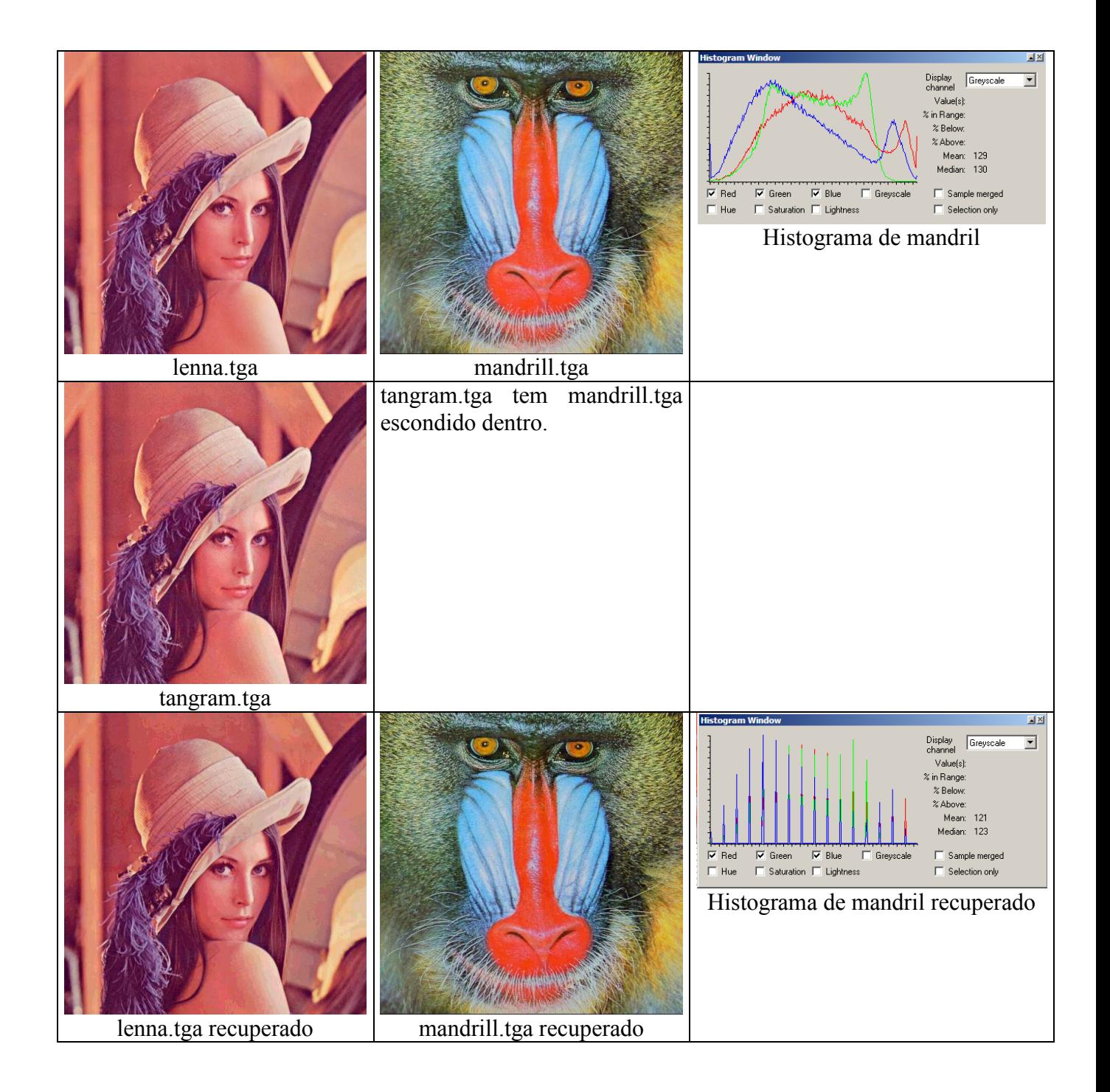

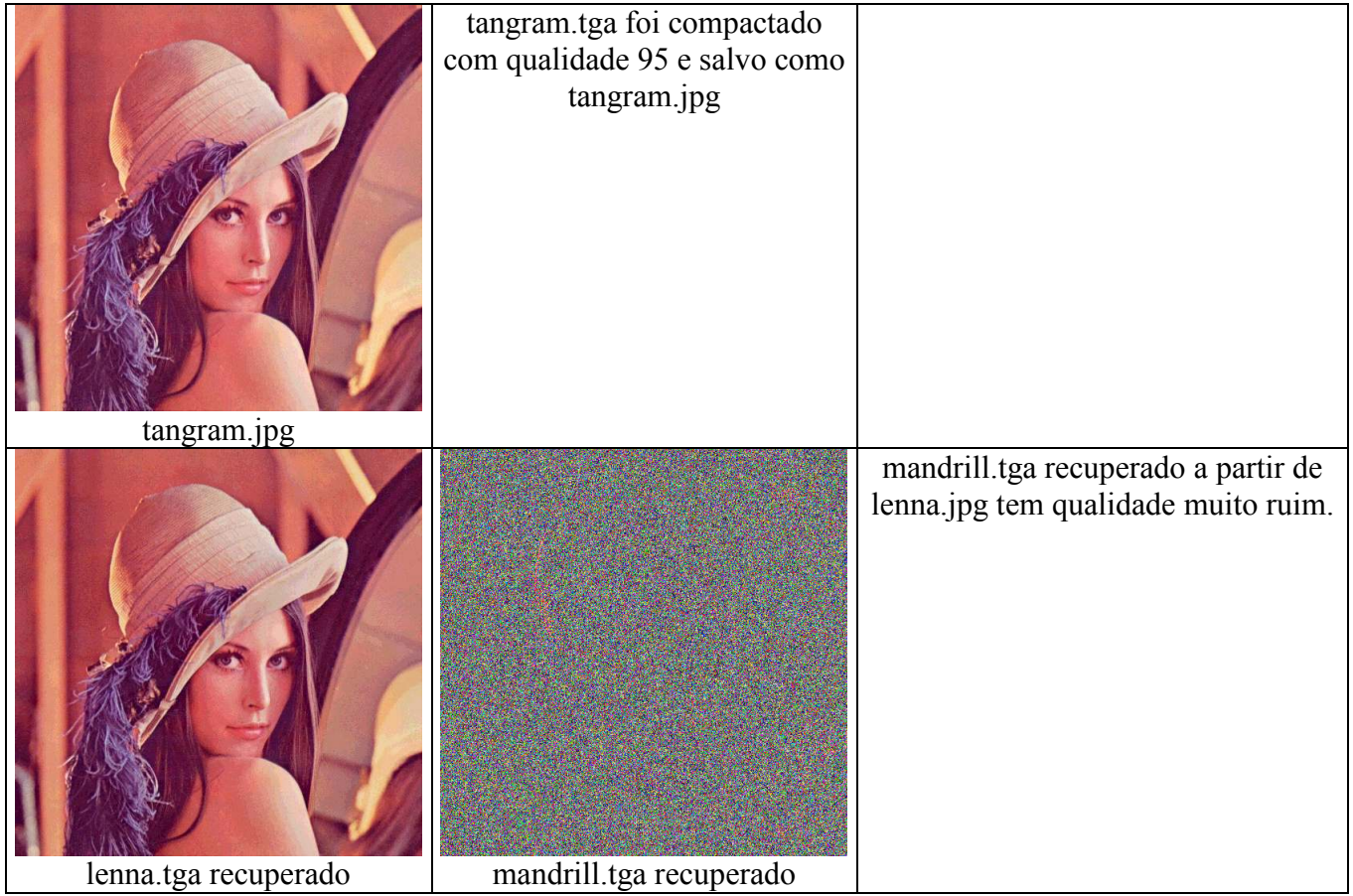

## 2.1) SS (spread spectrum)

Para entender a idéia da marca d'água spread-spectrum, vamos fazer a seguinte consideração simples.

Suponha uma imagem *A* 512×512 inteiramente cinza (nível 128). Essa imagem pode ser imaginada como um vetor *A* com 262.144 elementos 128.

Considere um vetor *P* com 262.144 números [+1, -1, +1, -1, ...].

Seja:

$$
Correla\zeta\tilde{a}o(A,P) = \frac{1}{N} \sum_{i=0}^{N-1} A(i)P(i)
$$

A correlação vai dar zero.

Considere a imagem  $B(i) = 10P(i) + A(i)$ , que corresponde à imagem *A* com marca d'água *P* com "força" 10. A imagem *B* será algo como [138, 118, 138, 118, ...]. Calculando correlação(*B*,*P*), isto é extraindo a marca d'água, obteremos 10.

Agora, vamos "introduzir ruído". Seja imagem *A* com 262.144 elementos cujos valores são aleatórios e uniformemente distribuídos no intervalo [0,255].

Seja o vetor *P* com 262.144 números aleatórios escolhidos independentemente do conjunto {-1, +1}, com probabilidades iguais.

A esperança da correlação(*A*,*P*) é zero.

\_\_\_\_\_\_\_\_\_\_\_\_\_\_\_\_\_\_\_\_\_\_\_\_\_\_\_\_\_\_\_\_\_

Considere a imagem  $B(i) = 10P(i) + A(i)$ . A esperança da correlação(*B,P*) será 10.

A marca d'água inserida desta forma resiste a várias distorções:

1) Compactação com perdas tipo JPEG.

\_\_\_\_\_\_\_\_\_\_\_\_\_\_\_\_\_\_\_\_\_\_\_\_\_\_\_\_\_\_\_\_\_\_\_

2) Ajuste de brilho/contraste.

3) Quantização.

- 4) Halftoning.
- 5) Pintar um pedaço da imagem.

Essa marca d'água não resiste a qualquer distorção que possa causar perda de "sincronismo":

1) Cropping de linhas ou colunas.

- 2) Rotação.
- 3) Ampliação ou redução.
- 4) Eliminação de linhas ou colunas.
- 5) Filtro passa-baixa ou mediana.

Provavelmente, colocando a marca d'água nas baixas freqüências, pode tornar resistente a filtro passa-baixa ou mediana.

**C:\diretorio>img sss s b lennag.pgm marked.pgm 0.01 2014** 

**C:\diretorio>img sss v b marked.pgm 2014 2013 2015 342 img sss v b marked.pgm 2014 2013 2015 342** 

 **2014 0.00917201 2013 -0.00138955 2015 -0.00089227 342 -0.00063218** 

A marca d´água não desaparece com:

- 1) Mudança de brilho/contraste
- 2) Riscos na imagem
- 3) Halftoning (com difusão de erro)
- 4) Compressão JPG
- 5) Inserção de outra marca d´água
- 6) Zerar bit menos significativo (fazer todos os pixels serem pares)

2.2) QIM (quantization index modulation)

1) Robusto: 1.1) Watermarking: - visível (logotipo da Rede Globo) - invisível.

1.2) Fingerprinting:

Detecção de rotação/escala pela repetição espacial de watermark [Kutter]. Log-polar e log-log => rotação e escala tornam-se translações no domínio da transformada.

Há marca d'água robusta para imagens halftone que resiste à rotação/escala usando a idéia de [Kutter] (replicação espacial da marca).

------------------

Outros: halftone sobreposto. mudança de matriz de difusão de erro.

2) Frágil:

2.1) Autenticação - supondo imagem descompactada ou compactada sem perdas

\* [Wong] - autenticar imagens em níveis de cinza ou colorida descompactados ou compactados sem perda

[HBC]

[Celik] Hierárquico

imagem => índice de autenticação => criptografia => DS/MAC => data-hiding

2.2) Imagens binárias

- AWST: Authentication watermarking by self toggling. Escolhe pixels pseudo-aleariamente e muda o valor deles. Se a imagem não for halftone, aparece ruído sal e pimenta.

- AWTR: Authentication watermarking by template ranking.

- AWTC: Authentication watermarking by template ranking with symmetrical central pixels.

- Inserir vários bits alterando um único bit.

2.3) Compactada com perdas

- colorida e grayscale: JPEG, JPEG2000
- vídeo: MPEG, WMV, etc.
- binárias: JBIG2.

2.4) Semi-frágil hashing robusto ou perceptual

2.5) Marca reversível

Referências:

Artigos sobre watermarking spread-spectrum:

[Cox1997] I. Cox, J. Kilian, F. T. Leighton, and T. Shamoon, "Secure Spread Spectrum Watermarking for Multimedia," IEEE T. Image Processing, vol. 6, no. 12, pp. 1673-1687, 1997.

Artigo sobre QIM (quantization index modulation):

[Chen2001] B. Chen, G. W. Wornell, "Quantization index modulation: a class of provably good methods for digital watermarking and information embedding," IEEE T. Information Theory, Vol. 47, No. 4, pp. 1423-1443, May 2001.

Marca d'água que resiste à rotação e escala:

[Kutter1998] M. Kutter, "Watermarking resisting to translation, rotation and scaling," Proceedings of SPIE , November 1998.

Artigos sobre watermarking de autenticação para imagens em níveis de cinza:

[Ri04] P. S. L. M. Barreto, H. Y. Kim and V. Rijmen, "Toward a Secure Public-Key Blockwise Fragile Authentication Watermarking," *IEE Proc. Vision, Image and Signal Processing*, vol 149, no. 2, pp. 57-62, 2002.

[Rn01] H. Y. Kim, "Marcas d'Água Frágeis de Autenticação para Imagens em Tonalidade Contínua e Esteganografia para Imagens Binárias e Meiotom," Revista de Informática Teórica e Aplicada, Instituto de Informática da UFRGS, vol. 10, no. 1, pp. 97-125, 2003.

[T05] tes4.pdf (Marcas d'Água de Autenticação)

Artigos sobre watermarking de autenticação para imagens binárias:

[Pi01] H. Y. Kim, S. V. D. Pamboukian, P. S. L. M. Barreto, "Authentication Watermarkings for Binary Images," in Chang-Tsun Li (ed.), Multimedia Forensics and Security, IGI Global, pp. 1-23, 2008.

[Ri06] H. Y. Kim, and A. Afif, "Secure Authentication Watermarking for Halftone and Binary Images," *Int. J. Imaging Systems and Technology*, vol. 14, no. 4, pp. 147-152, 2004.

[Ci15] H. Y. Kim, "A New Public-Key Authentication Watermarking for Binary Document Images Resistant to Parity Attacks," in *Proc. IEEE Int. Conf. on Image Processing*, vol. 2, pp. 1074-1077, 2005.

[Ci14] H. Y. Kim and R. L. de Queiroz, "Alteration-Locating Authentication Watermarking for Binary Images," *Int. Workshop on Digital Watermarking 2004,* (Seoul), Lecture Notes in Computer Science 3304, pp. 125-136, 2004.

[Ci13] H. Y. Kim and R. L. Queiroz, "A Public-Key Authentication Watermarking for Binary Images," in *Proc. IEEE Int. Conf. on Image Processing*, (Singapore), pp. 3459-3462, 2004.

Artigos sobre watermarking reversível para imagens binárias:

[Cn21] S. V. D. Pamboukian and H. Y. Kim, "Reversible Data Hiding and Reversible Authentication Watermarking for Binary Images," in *Proc. Simpósio Brasileiro em Segurança da Informação e de Sistemas Computacionais (SBSeg)*, 2006.

Artigo sobre imagem que aparece sobrepondo duas imagens. Também como determinar a máscara de difusão de erro usada:

[Pei2003] S. C. Pei, and J. M. Guo, "Hybrid Pixel-Based Data Hiding and Block-Based Watermarking for Error-Diffused Halftone Images," IEEE Trans. on Circuits and Systems for Video Technology, vol. 13, no. 8, pp. 867-884, 2003.

Artigo sobre watermarking de imagens binárias alterando um único pixel

[Chang2005] Chin-Chen Chang, Chun-Sen Tseng and Chia-Chen Lin, "Hiding Data in Binary Images," Lecture Notes in Computer Science, Volume 3439/2005, Pages 338-349, 2005.